## МИНИСТЕРСТВО НАУКИ И ВЫСШЕГО ОБРАЗОВАНИЯ РОССИЙСКОЙ ФЕДЕРАЦИИ Ярославский государственный университет им. П.Г. Демидова

Кафедра бухгалтерского учета, анализа и аудита

УТВЕРЖДАЮ Декан экономического факультета

Д.Ю.Брюханов «12» мая 2021г.

## **Рабочая программа дисциплины «Практическое использование баз данных в управлении»**

Направление подготовки 38.03.01 Экономика

Направленность (профиль) «Национальные и международные финансы»

> Квалификация выпускника Бакалавр

> > Форма обучения очная

Программа рассмотрена на заседании кафедры от «12» мая 2021г., протокол №9 Программа одобрена НМК экономического факультета протокол № 6 от «12» мая 2021г.

Ярославль

## 1. Пели освоения лиспиплины

Целью освоения дисциплины «Практическое использование баз данных в управлении» является овладение основными теоретическими и правовыми основами проектирования баз данных, развитие навыков практической работы с пользовательскими СУБД в избранной предметной области.

## 2. Место дисциплины в структуре ОП бакалавриата

Дисциплина «Практическое использование баз данных в управлении» относится к дисциплинам по выбору вариативной части Блока 1.

Дисциплина опирается на теоретические знания и практические навыки, полученные при изучении дисциплин «Экономическая информатика», «Теория вероятностей и математическая статистика». Основные положения дисциплины могут быть использованы в дальнейшем при изучении дисциплин «Информационные системы в экономике», «Инструментальные системы и методы бизнес-анализа», а также при написании курсовых работ и выпускной квалификационной работы.

## 3. Планируемые результаты обучения по дисциплине, соотнесенные с планируемыми результатами освоения ОП бакалавриата

Процесс изучения дисциплины направлен на формирование следующих элементов компетенций в соответствии с ФГОС ВО, ОП ВО и приобретения следующих знаний, умений, навыков и (или) опыта деятельности:

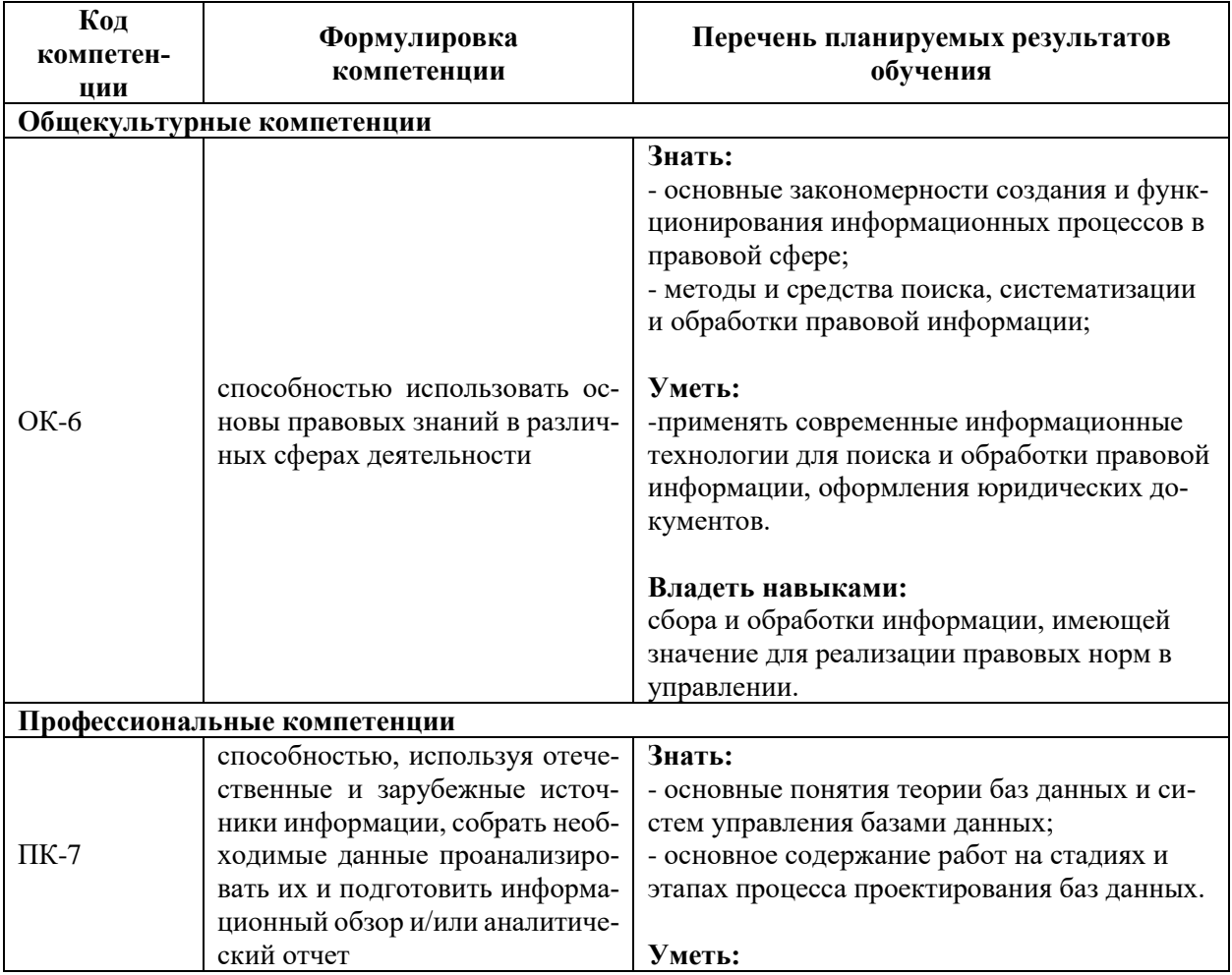

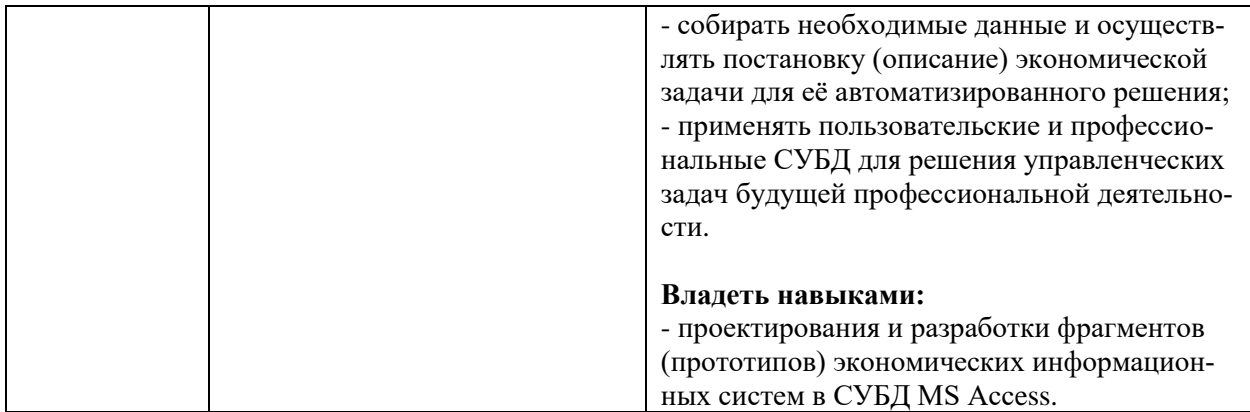

# **4. Структура и содержание дисциплины**

Общая трудоемкость дисциплины составляет 2 зачетные единицы, 72 академических часа.

Очная форма

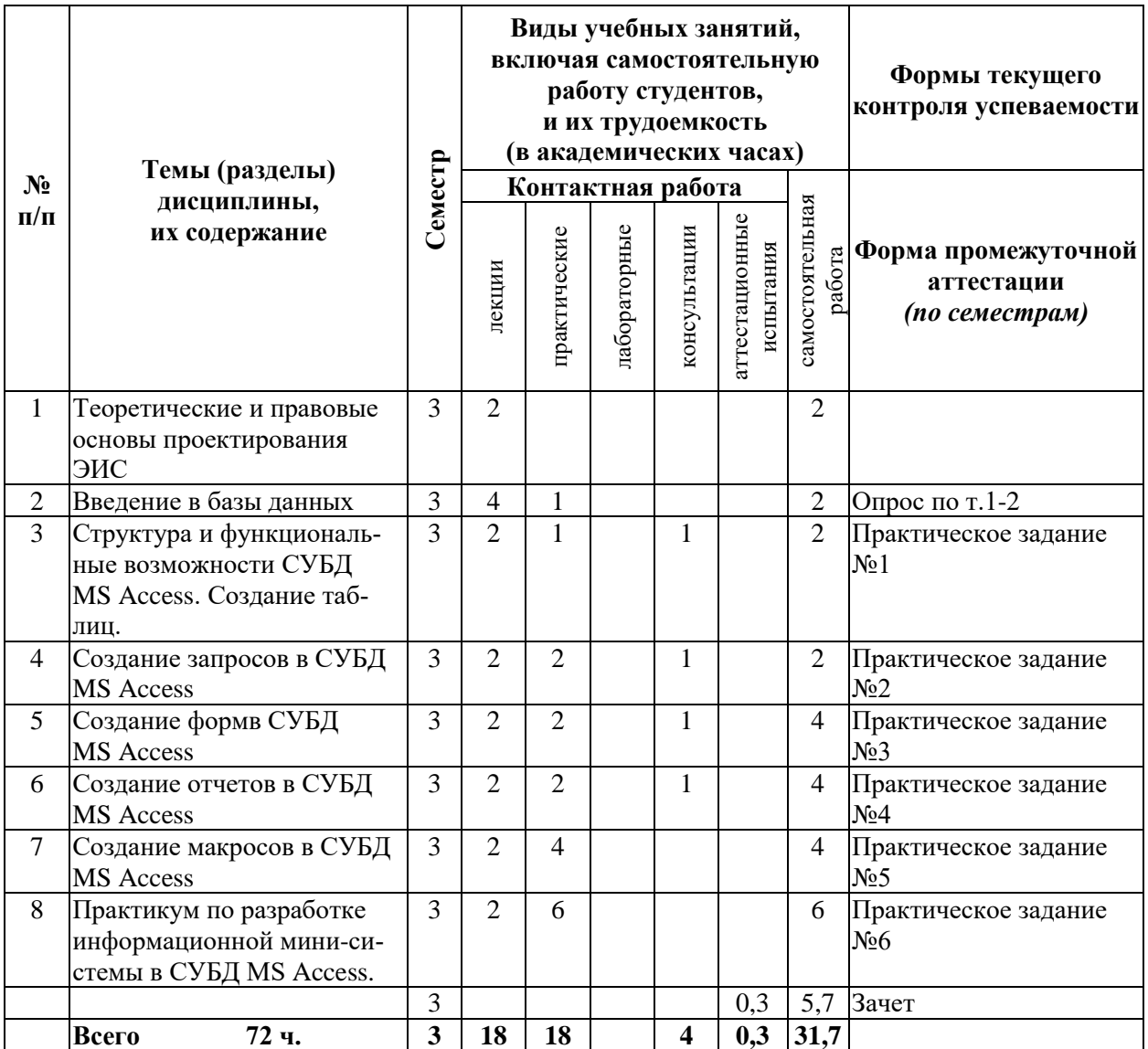

#### **Содержание разделов дисциплины:**

#### **Тема 1. Теоретические основы проектирования ЭИС**

Основные понятия предметной области. Архитектура ЭИС. Общие принципы, определяющие идеологию построения ЭИС. Основы методологии проектирования ЭИС. Классификация методов и средств проектирования ЭИС.

#### **Тема 2. Введение в базы данных**

Понятие информации и данных. Принципы хранения данных. Базы данных (БД): оопределение, назначение, классификация. Иерархические и сетевые модели данных. Реляционная модель данных: базовые понятия реляционной модели, связи между данными, операции в реляционной базе данных.

#### **Тема 3. Структура и функциональные возможности СУБД MS Access. Создание таблиц**

Системы управления базами данных (СУБД): определение, назначение, классификация. Особенности СУБД MS Access. Общая схема процесса проектирования структуры реляционной БД. Создание таблиц на основе шаблонов. Создание таблиц в режиме конструктора. Индексирование полей. Задание свойств полей таблиц. Создание связей между таблицами. Технология импорта данных в таблицы.

#### **Тема 4. Создание запросов в СУБД MS Access**

Мастер создания запросов. Конструктор запросов. Запросы на выборку. Запросы с параметрами. Перекрестные запросы. Запросы SQL. Запросы на создание таблицы. Запросы на добавление записей. Запросы на обновление записей. Запросы на удаление записей. Свойства запросов. Использование выражений в запросах.

#### **Тема 5. Создание форм в СУБД MS Access**

Мастер создания форм. Конструктор форм. Проверка данных в формах и ограничение доступа. Свойства форм. Использование выражений в формах. Подчиненные формы.

#### **Тема 6. Создание отчетов в СУБД MS Access**

Мастер создания отчетов. Конструктор отчетов. Свойства отчетов. Использование выражений в отчетах. Подчиненные отчеты.

#### **Тема 7. Создание макросов в СУБД MS Access**

Конструктор макросов. Макросы с проверкой логических условий. Кнопочные формы. Модальные всплывающие формы. Немодальные всплывающие формы. Основы разработки процедур на языке VBA.

#### **Тема 8. Практикум по разработке информационной мини-системы в СУБД MS Access**

Основы разработки экономических ИС в СУБД MS Access. Разработка прототипа торговой системы в СУБД MS Access.

## **5. Образовательные технологии, используемые при осуществлении образовательного процесса по дисциплине**

В процессе преподавания дисциплины используются следующие образовательные технологии:

**Академическая лекция** – последовательное изложение материала преподавателем, рассмотрение теоретических и методологических вопросов дисциплины в логически выдержанной форме. В процессе лекции преподаватель стимулирует студентов к участию в обсуждении вопросов и высказыванию собственной точки зрения обсуждаемой проблематики. Цели и требования к академической лекции: современный научный уровень, информативность, системное освещение ключевых понятий и положений по соответствующей теме, обзор и оценка существующей проблематики, дача методических рекомендаций студентам для дальнейшего изучения курса.

**Практическое (семинарское) занятие** – занятие, посвященное практической отработке у студентов конкретных умений и навыков при изучении дисциплины, закреплению полученных на лекции знаний и оценке результатов обучения в процессе текущего контроля.

На первом практическом занятии в вводной части дается первое целостное представление о дисциплине. Студенты знакомятся с назначением и задачами дисциплины, её ролью и местом в образовательной программе. При этом озвучиваются методические и организационные особенности работы в рамках данной дисциплины, а также дается анализ рекомендуемой учебно-методической литературы. Продолжительность вводной части составляет не более 10-15 минут.

При проведении практических занятий используются такие инновационные методы обучения, как диалог-собеседование, коллективное обсуждение тематических вопросов, разбор практических ситуаций (метод кейсов), нормативных документов, теоретических и методических аспектов по темам дисциплины. Обсуждение и оценка правильности выполненных различного типа заданий, указанных в фонде оценочных средств рабочей программы, производится коллективно студентами под руководством преподавателя.

**Консультации** – групповые занятия, являющиеся одной из форм контроля самостоятельной работы студентов в течение семестра. На консультациях по инициативе студентов рассматриваются и обсуждаются различные вопросы тематики дисциплины, которые возникают у них в процессе самостоятельной работы.

## **6. Перечень информационных технологий, используемых при осуществлении образовательного процесса по дисциплине, включая перечень лицензионного программного обеспечения и информационных справочных систем (при необходимости)**

В процессе осуществления образовательного процесса по дисциплине используется:

- 1) программное обеспечение:
- операционная система Windows;
- программы MicrosoftOffice;
- 2) информационные справочные системы, в т.ч. профессиональные базы данных:
- справочная правовая система ГАРАНТ;
- справочная правовая система КонсультантПлюс.

## **7. Перечень основной и дополнительной учебной литературы, ресурсов информационно-телекоммуникационной сети «Интернет», необходимых для освоения дисциплины**

## **а) основная литература**

1. Чалый, Д. Ю., Практическое использование баз данных в управлении : учеб. пособие для вузов / Д. Ю. Чалый, А.В.Смирнов; Яросл. гос. ун-т им. П.Г.Демидова, Науч. метод. совет ун-та - Ярославль, ЯрГУ, 2013. – 103 c.; То же [Электронный ресурс]. – Режим доступа: [http://www.lib.uniyar.ac.ru/opac/bk\\_cat\\_find.php](http://www.lib.uniyar.ac.ru/opac/bk_cat_find.php) (ЭБ ЯрГУ).

2. Зафиевский А. В. Базы данных: учеб. пособие для вузов. / А. В. Зафиевский, А. А. Короткин, А. Н. Лататуев; Яросл. гос. ун-т им. П. Г. Демидова, Науч.-метод совет ун- та - Ярославль: ЯрГУ, 2012. - 164 с.; То же [Электронный ресурс]. – Режим доступа: [http://www.lib.uniyar.ac.ru/opac/bk\\_cat\\_find.php](http://www.lib.uniyar.ac.ru/opac/bk_cat_find.php) (ЭБ ЯрГУ).

#### **б) дополнительная литература:**

1. Советов, Б. Я. Базы данных : учебник для прикладного бакалавриата / Б. Я. Советов, В. В. Цехановский, В. Д. Чертовской. — 3-е изд., пер. и доп. — М. : Издательство Юрайт, 2018. — 420 с. — (Серия : Бакалавр. Прикладной курс). — ISBN 978-5-534-07217- 4. — Режим доступа : [www.biblio-online.ru/book/982E8249-599C-4CDA-A54F-](http://www.biblio-online.ru/book/982E8249-599C-4CDA-A54F-4A35C82113F7)[4A35C82113F7](http://www.biblio-online.ru/book/982E8249-599C-4CDA-A54F-4A35C82113F7) (ЭБС Юрайт)

#### **в) ресурсы сети Интернет**

1. Электронный каталог Научной библиотеки ЯрГУ [\(https://www.lib.uniyar.ac.ru/opac/bk\\_cat\\_find.php\)](https://www.lib.uniyar.ac.ru/opac/bk_cat_find.php).

2. Электронная библиотечная система (ЭБС) издательства «Юрайт» [\(https://urait.ru\)](https://urait.ru/).

3. Электронная библиотечная система (ЭБС) издательства «Проспект» [\(http://ebs.prospekt.org/\)](http://ebs.prospekt.org/).

4. Научная электронная библиотека (НЭБ) [\(http://elibrary.ru\)](http://elibrary.ru/)

## **8. Материально-техническая база, необходимая для осуществления образовательного процесса по дисциплине**

Материально-техническая база, необходимая для осуществления образовательного процесса по дисциплине включает в свой состав специальные помещения:

- учебные аудитории для проведения занятий лекционного типа;

- учебные аудитории для проведения практических занятий (семинаров);

- учебные аудитории для проведения групповых и индивидуальных консультаций;

- учебные аудитории для проведения текущего контроля и промежуточной аттестации;

- помещения для самостоятельной работы;

- помещения для хранения и профилактического обслуживания технических средств обучения.

Специальные помещения укомплектованы средствами обучения, служащими для представления учебной информации большой аудитории.

Для проведения занятий лекционного типа предлагаются наборы демонстрационного оборудования и учебно-наглядных пособий, хранящиеся на электронных носителях и обеспечивающие тематические иллюстрации, соответствующие рабочей программе дисциплин.

Помещения для самостоятельной работы обучающихся оснащены компьютерной техникой с возможностью подключения к сети «Интернет» и обеспечением доступа в электронную информационно-образовательную среду организации.

Число посадочных мест в лекционной аудитории больше либо равно списочному составу потока, а в аудитории для практических занятий (семинаров) – списочному составу группы обучающихся.

Автор:

Старший преподаватель кафедры бухгалтерского учета, анализа и аудита, канд. техн. наук

*(подпись)*

## Приложение №1 к рабочей программе лисциплины «Практическое использование баз данных в управлении»

## Фонд оценочных средств для проведения текущей и промежуточной аттестации студентов по лисниплине

## 1. Типовые контрольные задания или иные материалы, необходимые для оценки знаний, умений, навыков и (или) опыта деятельности, характеризующих этапы формирования компетенций

## 1.1 Контрольные задания и иные материалы, используемые в процессе текущей аттестации

Вопросы для опроса (для очной формы обучения)

## по теме 1 «Теоретические основы проектирования ЭИС»

- 1. Назовите принципы системного подхода к созданию ЭИС.
- 2. Какова структура экономической системы?
- 3. Что такое экономическая информационная система?
- 4. Какие виды ЭИС существуют?
- 5. Как можно определить понятие СОД, ИСУ, СППР?
- 6. Как можно определить понятие  $\langle \text{no} \times \text{no} \times \text{$
- 7. Дайте определение функциональной и обеспечивающей подсистемы ЭИС.
- 8. Какие существуют принципы выделения функциональных подсистем?
- 9. Какой состав обеспечивающих подсистем ЭИС, какова их взаимосвязь между собой и с функциональными подсистемами?
- 10. Что включает в себя технология проектирования ЭИС?
- 11. Каковы требования к технологии проектирования ЭИС?
- 12. Что такое методология проектирования ЭИС?
- 13. Что понимается под организацией проектирования ЭИС?
- 14. Как классифицируются методы проектирования ЭИС?
- 15. Какие признаки характеризуют каноническое проектирование ЭИС?
- 16. Какие признаки характеризуют автоматизированное проектирование ЭИС?
- 17. Какие признаки характеризуют типовое проектирование ЭИС?
- 18. Что такое индустриальное проектирование ЭИС?
- 19. Как классифицируются средства проектирования ЭИС?
- 20. Какие стадии входят в жизненный цикл ЭИС?
- 21. Каковы требования к проектированию ЭИС?
- 22. Какие существуют модели жизненного цикла ЭИС?

## по теме 2 «Введение в базы данных»

- 1. В чем различие информации и данных? Дайте определение базы данных.
- 2. Что представляет собой банк данных и какие компоненты входят в его состав?
- 3. Каково назначение СУБД? Приведите классификацию СУБД.
- 4. Перечислите функции администратора базы данных.
- 5. Назовите основные способы работы пользователя с базой данных при решении прикладных залач.
- 6. Перечислите основные модели жизненного цикла БД.
- 7. Перечислите основные признаки фактографических и документальных БД.
- 8. Перечислите классические и современные модели представления данных.
- 9. Укажите достоинства и недостатки иерархической модели данных.
- 10. Охарактеризуйте сетевую модель данных.
- 11. Охарактеризуйте реляционную модель данных. В чем отличие реляционной и постреляционной модели данных?
- 12. Укажите достоинства и недостатки объектно-ориентированной модели представления ланных.
- 13. Документальные БД, особенности хранения документов и индексации
- 14. Транзакция: понятие и назначение. Методы обработки транзакций в объектно-ориентированных средах
- 15. В чем основные особенности архитектуры клиент-сервер?
- 16. Распределенные БД: преимущества использования и основные принципы организации.
- 17. Хранилище данных: определение и основные компоненты.
- 18. Целостности данных, основные виды ограничений целостности данных, которые должны поддерживаться в СУБД

#### Оценка работы при проведении опроса

Оценка «отлично». Ответы на поставленные вопросы излагаются логично, последовательно и не требуют дополнительных пояснений. Полно раскрываются причинно-следственные связи между явлениями и событиями. Делаются обоснованные выводы. Демонстрируются глубокие теоретические знания. Соблюдаются нормы литературной речи.

Оценка «хорошо». Ответы на поставленные вопросы излагаются систематизировано и последовательно. Демонстрируются хорошие знания теоретической части. Материал излагается уверенно. Раскрыты причинно-следственные связи между явлениями и событиями. Демонстрируется умение анализировать материал, однако не все выводы носят аргументированный и доказательный характер. Соблюдаются нормы литературной речи.

Оценка «удовлетворительно». Допускаются нарушения в последовательности изложения. Неполно раскрываются причинно-следственные связи между явлениями и событиями. Демонстрируются поверхностные знания вопроса, с трудом решаются конкретные задачи. Имеются затруднения с выводами. Допускаются нарушения норм литературной речи.

Оценка «неудовлетворительно». Материал излагается непоследовательно, сбивчиво, не представляет определенной системы знаний по дисциплине. Не раскрываются причинно-следственные связи между явлениями и событиями. Не проводится анализ. Выводы отсутствуют. Ответы на дополнительные вопросы отсутствуют. Имеются заметные нарушения норм литературной речи.

#### Практические задания

## Задание №1

Тема: Среда Access: создание и редактирование таблиц.

Цель: Ознакомиться с основными средствами Access. Научиться создавать и редактировать таблицы.

#### Требуется:

- 1. Создать БД «Товары».
- 2. Создать таблицы в режиме Конструктора.
- 3. Создать связи между таблицами.
- 4. Заполнить таблины.

#### Залание №2

Тема: Среда Access: создание запросов.

Цель: Научиться создавать простые и сложные запросы.

#### Залание:

1. Выбрать данные на приобретенный товар с учетом наименования предприятия, количества приобретенного товара, цены товара и даты покупки,

2. Выбрать данные на проданный товар с учетом наименования предприятия, количества проданного товара, цены товара и даты продажи.

3. Осуществить возможность вывода сведений о каждом товаре, о каждом поставщике и клиенте.

4. Произвести расчет остатков товаров на определенную дату.

5. Произвести расчет прибыли фирмы из расчета разности суммы, затраченной на приобретение товара, и суммы, полученной от продажи, по каждому наименованию товара и по каждой категории товара.

6. Выбрать данные по количеству поступившего товара от каждого поставщика и составить данные по количеству проданного товара каждому клиенту.

#### **Задание №3**

**Тема**: Среда Access: создание форм.

**Цель**: Научиться создавать простые и сложные формы.

## **Задание**:

1. Создать формы для всех таблиц базы данных «Товары».

2. Создать формы для всех запросов базы данных «Товары», используя подчиненные формы.

#### **Задание №4**

**Тема**: Среда Access: создание отчетов.

**Цель**: Научиться создавать простые и сложные отчеты.

#### **Задание**:

1. Создать отчет о поставке товара.

2. Создать отчеты: Поставщики, Клиенты, Менеджеры по продажам, Менеджеры по покупкам.

## **Задание №5**

**Тема**: Среда Access: создание макросов.

**Цель**: Научиться создавать макросы.

#### **Задание**:

1. Создать макросы на открытие форм и отчетов.

2. Создать макросы с использованием логических логических функций.

## **Задание №6**

#### **Общая постановка задачи**

Разработать реляционную базу данных в среде MS Access в соответствии с вариантом. При этом необходимо:

1. Разработать модель «сущность–связь» для объектов базы данных.

2. Перейти от модели «сущность–связь» к реляционной модели и выполнить нормализацию до третьей нормальной формы.

3. Создать таблицы базы данных и межтабличные связи.

4. Заполнить базу данных.

5. Организовать подсистему отбора информации, реализовав запросы на выборку,

среди которых есть хотя бы один обычный запрос, запрос с параметром, запрос к нескольким таблицам, итоговый запрос.

6. Организовать подсистему изменения информации с помощью активных запросов (добавление, удаление, изменение данных).

7. Организовать подсистему сбора информации, используя формы. При этом должны быть формы, в которых используются элементы управления (например, кнопки, поля со списком, подчиненные формы).

8. Организовать подсистему отчетов (отчеты по таблицам и отчеты на основе запросов).

## **Вариант 1**

База данных о маршрутах междугороднего транспорта должна содержать данные о:

1) маршрутах, по которым ездит транспорт, включая все промежуточные остановки. Каждый маршрут имеет конечное число остановок, начинается на одной остановке и заканчивается на другой, отличной от начальной;

2) остановках. Каждая остановка должна иметь имя и для каждого из маршрутов должно быть указано время, когда автобус на ней останавливается;

3) стоимости проезда между остановками.

В заполненной базе данных должно быть не менее 4 маршрутов, каждый из которых состоит из не менее 5 остановок.

## **Вариант 2**

База данных для учета прихода/расхода товаров на складе должна содержать данные:

- 1) о товарах, их количестве, упаковке и т.п.;
- 2) о персонале, который принимает и отпускает товар;
- 3) о приходных и расходных операциях;
- 4) о текущем заполнении склада.

В заполненной базе данных должно быть не менее 10 товаров, 5 персон, 20 операциях.

#### **Вариант 3**

База данных для учета товаров в мебельном магазине должна содержать данные о:

- 1) предметах мебели, количестве ящиков для упаковки и весе;
- 2) гарнитурах, состоящих из нескольких предметов;
- 3) стоимости предметов мебели;
- 4) грузовых автомобилях для доставки мебели;

5) отдельных поставках мебели, которые включают автомобиль и перечень предметов мебели или гарнитуров, которые были поставлены.

В заполненной базе данных должно быть не менее 7 предметов, 5 гарнитуров, 3 автомобилей и 10 поставок.

## **Вариант 4**

База данных для учета страховых договоров и выплат должна содержать данные о:

- 1) клиентах физических лицах;
- 2) видах страхования;

3) договорах, в которых указывается ставка страхования, вид страхования и объект страхования;

- 4) заявленным и действительным выплатам по договорам страхования;
- 5) лицам, подозреваемым в страховом мошенничестве.

В заполненной базе данных должно быть не менее 10 клиентов, 3 видов страхования и 15 договоров.

## **Вариант 5**

База данных для ресторана должна содержать данные о:

1) продуктах, используемых в приготовлении блюд, единицах, в которых измеряется количество продукта;

2) рецептах блюд, которые готовятся в ресторане, из каких продуктов они состоят;

3) заказах, которые делаются на блюда для каждого столика в ресторане;

4) поставках продуктов в ресторан.

В заполненной базе данных должно быть не менее 7 блюд, 15 продуктов, 4 столика и 15 поставок.

## **Вариант 6**

База данных для музыкального магазина должна содержать данные о:

1) музыкальных альбомах, записях которые есть на альбоме, в каком порядке они

идут;

- 2) исполнителях;
- 3) музыкальных стилях;

4) студиях звукозаписи;

5) поставках альбомов в магазин;

6) цене, по которой продаются альбомы.

В заполненной базе данных должно быть не менее 5 альбомов, 30 записей, 10 поставок.

## **Вариант 7**

База данных для учета коммерческих контактов фирмы должна содержать данные: 1) о персонах, с которыми организованы контакты фирмы (ФИО, контактный те-

лефон, адрес, включающий город, название фирмы и т.п.);

2) о работниках фирмы и их контактных звонках (дата, время, тема звонка);

3) о кодах городов и стоимости минуты разговора.

В заполненной базе данных должно быть не менее 10 персон, 5 городов, 7 работников и 20 контактов.

## **Вариант 8**

База данных для контроля за дебиторской задолженностью должна содержать данные:

1) о клиентах – контактные телефоны, имена руководителей, названия и т.п.;

2) о договорах и требованиях к оплате договора (возможно, с рассрочкой);

3) о фактических платежах по договору;

4) о сотрудниках, ответственных за сопровождение договоров.

В заполненной базе данных должно быть не менее 5 клиентов, 8 договоров, 2 договорах с рассрочкой платежа, 3 сотрудников.

## **Вариант 9**

База данных для управления выдачей кредитов населению должна содержать данные:

1) о клиентах, которые берут кредиты и их доходах;

2) о кредитных программах – подо что дается кредит, процентная ставка по кредиту, как регулярно надо осуществлять платежи и т.п.;

3) о выплатах клиентов.

В заполненной базе данных должно быть не менее 10 клиентов, 4 кредитных программ и 30 выплат.

## **Вариант 10**

База данных для кинотеатра должна содержать данные о:

1) фильмах, которые идут в кинотеатре, их жанре, названии, актерах;

2) актерах, которые снимаются в фильмах;

- 3) категориях мест и ценах в кинотеатре;
- 4) сеансах и количестве посетителей в каждый день;
- 5) режиссерах, которые снимают фильмы;

6) периоде и стоимости проката фильма.

В заполненной базе данных должно быть не менее 4 фильмов, 10 актеров, 3 категорий мест, 10 сеансов.

#### **Вариант 11**

База данных для учета личной коллекции фильмов на DVD, состоящей из дисков, на каждом из которых записан один фильм, должна содержать данные о:

1) фильмах, которые содержатся на дисках;

2) актерах, которые играют в соответствующих фильмах. Информацию о том, какие актеры в каких фильмах играют;

3) именах и контактных данных друзей, которым могут быть отданы фильмы;

4) о тех дисках, которые были одолжены друзьям, с указанием того, кому был одолжен диск и когда его обещали вернуть.

В заполненной базе данных должно быть не менее 6 дисков, 10 актеров, 3 друзей и 5 одолженных дисков.

#### **Вариант 12**

База данных для системы электронного аукциона, на которых продаются различные товары или предлагаются услуги для предприятий, должна содержать данные о:

1) лотах на аукционе. Составной частью данных о лоте является дата закрытия торгов по лоту, цена заданная продавцом, продавец и текущий участник, предложивший наибольшую цену, а также сама предложенная цена;

2) контактных данных предприятий, которые могут вести торги или приобретать товары/услуги;

3) товарах и услугах. Если это товар, то название, единицы измерения, цена и количество товара. Если это услуга, то название и цена услуги;

4) том, как проходили торги, т.е. информацию о том, какие цены в какой момент времени предлагали покупатели.

В заполненной базе данных должно быть не менее 10 товаров/услуг, 5 предприятийпоставщиков товаров/услуг, 5 предприятий-покупателей товаров/потребителей услуг, 4 прошедших аукционов.

Решение практических задач осуществляется с целью проверки уровня знаний, умений, владений студентом решения конкретных практических задач с использованием информационно-коммуникационных технологий. Студенту объявляется условие задачи, решение которой он должен выполнить с использованием прикладного программного обеспечения.

#### **Правила выставления оценки:**

«отлично» - студент демонстрирует полное знание теоретического и практического материала по теме практической работы, допуская незначительные неточности при решении заданий при правильном выборе алгоритма, самостоятельно использует знания программного материала, правильно и аккуратно выполняет задание, умеет пользоваться справочной литературой;

«хорошо» - студент демонстрирует знание теоретического и практического материала по теме практической работы, допуская 1-2 ошибки при решении заданий при правильном выборе алгоритма, самостоятельно использует знания программного материала, в основном, правильно и аккуратно выполняет задание, умеет пользоваться справочной литературой;

«удовлетворительно» - студент затрудняется с правильной оценкой предложенного задания, дает неполный ответ, выбор алгоритма решения возможен при помощи преподавателя, не может самостоятельно использовать знания программного материала; допускает ошибки и неаккуратно выполняет задание.

«неудовлетворительно» - студент не может самостоятельно дать оценку предложенному заданию, выбор алгоритма затруднении даже при помощи преподавателя, не может самостоятельно использовать значительную часть знания программного материала либо работа отсутствует вовсе.

## 1.2 Список вопросов и (или) заданий для проведения промежуточной аттестации

Промежуточная аттестация по дисциплине проводится в форме зачета.

Зачет проводится в форме практического контрольного задания. В качестве практической работы на зачете студентам предлагается создание базы данных заданной тематики и ответ на теоретический вопрос.

#### Список вопросов к зачету:

1. Понятия информационной системы, базы данных, системы управления базой данных.

- 2. Виды, структура и форма представления экономической информации.
- 3. Реляционная модель БД.
- 4. Основные этапы разработки БД.
- 5. Анализ информационных потребностей и требований пользователей к БД.
- 6. Выявление информационных объектов и связей между ними.
- 7. СУБД Access, основные понятия, рабочая среда Access.
- 8. Работа с таблицами в Access.
- 9. Сортировка, поиск и замена данных в Access.
- 10. Фильтрании ланных в Access.
- 11. Связывание таблип на схеме ланы. Вилы связей.
- 12. Создание запросов на выборку в Access.
- 13. Создание запросов с параметрами.
- 14. Создание запросов с вычисляемыми полями.
- 15. Использование групповых операций в запросе.
- 16. Создание перекрестных запросов.
- 17. Создание простых форм в Access.
- 18. Создание сложных форм в Access.
- 19. Создание простых отчетов в Access.
- 20. Созлание в отчёте вычисляемых полей
- 21. Создание пользовательского интерфейса базы данных в Access.
- 22. Макросы Access и их создание.
- 23. Применение условий в макросах.
- 24. Назначение макроса событию.
- 25. Настройка параметров запуска базы данных.

## Примерный вариант практического задания для зачета:

## Общая постановка задачи

Разработать реляционную базу данных в среде MS Access в соответствии с вариантом. При этом необходимо:

- 1. Разработать модель «сущность-связь» для объектов базы данных.
- 2. Перейти от модели «сущность-связь» к реляционной модели и выполнить нормализацию до третьей нормальной формы.
- 3. Созлать таблицы базы данных и межтабличные связи.
- 4. Заполнить базу данных.
- 5. Организовать подсистему отбора информации, реализовав запросы на выборку, среди которых есть хотя бы один обычный запрос, запрос с параметром, запрос к нескольким таблицам, итоговый запрос.
- 6. Организовать подсистему изменения информации с помощью активных запросов (добавление, удаление, изменение данных).
- 7. Организовать подсистему сбора информации, используя формы. При этом должны быть формы, в которых используются элементы управления (например, кнопки, поля со списком, подчиненные формы).
- 8. Организовать подсистему отчетов (отчеты по таблицам и отчеты на основе запросов).

## **Вариант 1**

База данных для простой социальной сети, где пользователи не только указывают свои контактные данные, но еще и делятся информацией о том, какие товары (одежда, техника и др.) им нравятся и не нравятся, где они продаются, должна содержать данные о:

- 1) пользователях: ФИО, дата рождения, уникальный номер в социальной сети;
- 2) контактные данные предприятий, которые продают товары;
- 3) товарах: название, единицы измерения и цена;
- 4) какие товары и в каком магазине можно купить в данный момент;
- 5) какие товары нравятся пользователю, а какие нет;

6) wish list пользователей, т.е. список товаров, которые бы они хотели получить в подарок.

В заполненной базе данных должно быть не менее 5 пользователей, 10 товаров, 5 магазинов, не менее 2 товаров у каждого пользователя, которые нравятся и которые не нравятся.

## **Вариант 2**

База данных для магазина автозапчастей должна содержать данные о:

- 1) клиентах контактные телефоны, ФИО, адреса;
- 2) названиях, годе выпуска, фирме-производителе запчастей;
- 3) марках машин, для которых подходят эти запчасти;
- 4) сотрудниках (ФИО, должность, в каких марках машин является экспертом и т.д.).

В заполненной базе данных должно быть не менее 5 клиентов, 20 различных запчастей, 7 марок машин, для которых подходят эти запчасти, 3 сотрудников, каждый из которых специализируется на определенных марках машин.

## 2. Перечень компетенций, этапы их формирования, описание показателей и критериев оценивания компетенций на различных этапах их формирования, описание шкалы оценивания

#### 2.1. Шкала оценивания сформированности компетенций и ее описание

Оценивание уровня сформированности компетенций в процессе освоения дисциплины осуществляется по следующей трехуровневой шкале:

Пороговый уровень - предполагает отражение тех ожидаемых результатов, которые определяют минимальный набор знаний и (или) умений и (или) навыков, полученных студентом в результате освоения дисциплины. Пороговый уровень является обязательным уровнем для студента к моменту завершения им освоения данной дисциплины.

Продвинутый уровень - предполагает способность студента использовать знания, умения, навыки и (или) опыт деятельности, полученные при освоении дисциплины, для решения профессиональных задач. Продвинутый уровень превосходит пороговый уровень по нескольким существенным признакам.

Высокий уровень - предполагает способность студента использовать потенциал интегрированных знаний, умений, навыков и (или) опыта деятельности, полученных при освоении дисциплины, для творческого решения профессиональных задач и самостоятельного поиска новых подходов в их решении путем комбинирования и использования известных способов решения применительно к конкретным условиям. Высокий уровень превосходит пороговый уровень по всем существенным признакам.

# 2.2. Перечень компетенций, этапы их формирования, описание показателей и критериев оценивания компетенций<br>на различных этапах их формирования

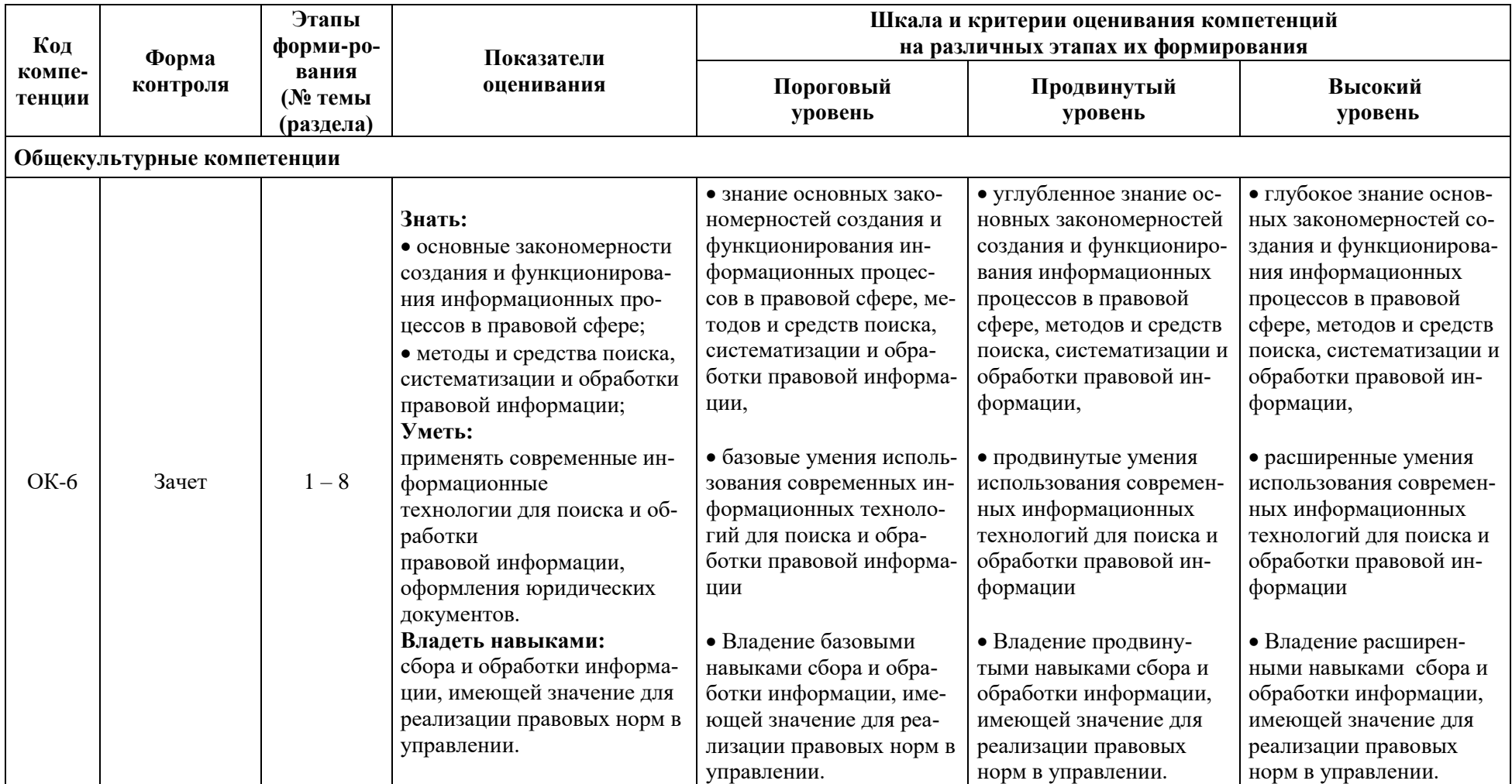

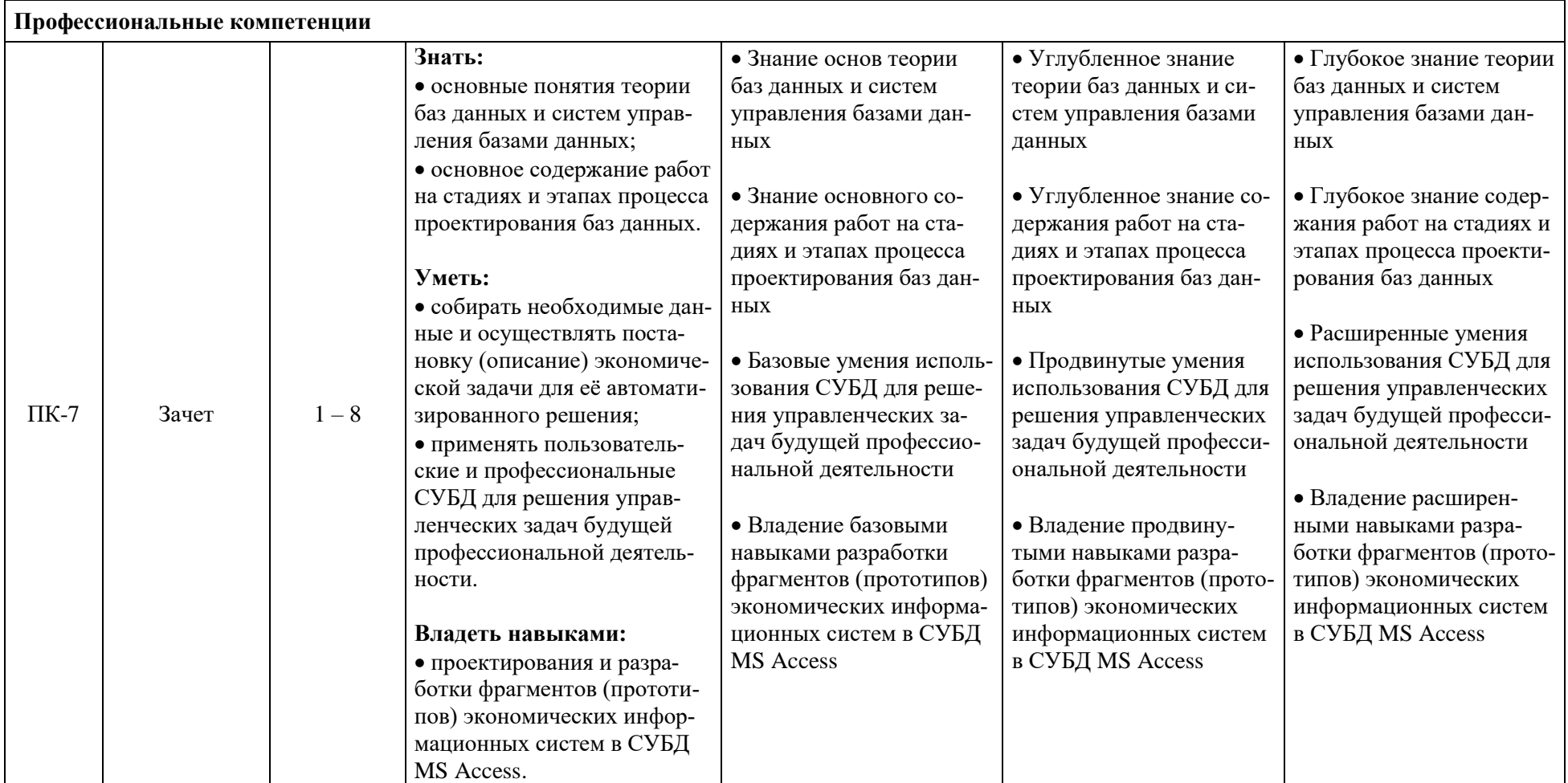

#### 3. Метолические рекоменлации преполавателю по процедуре оценивания знаний, умений, навыков и (или) опыта деятельности, характеризующих этапы формирования компетенций

Целью процедуры оценивания является определение степени овладения студентом ожидаемыми результатами обучения (знаниями, умениями, навыками и (или) опытом деятельности).

Процедура оценивания степени овладения студентом ожидаемыми результатами обучения осуществляется с помощью методических материалов, представленных в разделе «Типовые контрольные задания или иные материалы, необходимые для оценки знаний, умений, навыков и (или) опыта деятельности, характеризующих этапы формирования компетенний»

#### 3.1 Критерии оценивания степени овладения знаниямиё умениями, навыками и (или) опытом деятельности, определяющие уровни сформированности компетенций

Критериями оценивания степени овладения умениями и навыками, полученными в результате освоения данной дисциплины, являются критерии, описанные в таблице раздела  $2.2.$ 

Критерии оценивания формулируются исходя из следующих общих характеристик уровней:

#### Пороговый уровень (общие характеристики):

-владение основным объемом знаний по программе дисциплины;

-знание основной терминологии данной области знаний, стилистически грамотное, логически правильное изложение ответа на вопросы без существенных ошибок;

-владение инструментарием дисциплины, умение его использовать в решении стандартных (типовых) задач;

-способность самостоятельно применять типовые решения в рамках рабочей программы дисциплины;

- усвоение основной литературы, рекомендованной рабочей программой дисциплины:

-знание базовых теорий, концепций и направлений по изучаемой лисциплине;

-самостоятельная работа на практических занятиях, периодическое участие в групповых обсуждениях, достаточный уровень культуры исполнения заданий.

#### Продвинутый уровень (общие характеристики):

-достаточно полные и систематизированные знания в объёме программы дисциплины:

-использование основной терминологии данной области знаний, стилистически грамотное, логически правильное изложение ответа на вопросы, умение делать выводы;

-владение инструментарием дисциплины, умение его использовать в решении учебных и профессиональных задач;

-способность самостоятельно решать сложные задачи (проблемы) в рамках рабочей программы дисциплины;

-усвоение основной и дополнительной литературы, рекомендованной рабочей программой дисциплины;

-умение ориентироваться в базовых положениях, концепциях и направлениях по изучаемой дисциплине и давать им сравнительную оценку;

-самостоятельная работа на практических занятиях, участие в групповых обсуждениях, высокий уровень культуры исполнения заданий.

#### Высокий уровень (общие характеристики):

-систематизированные, глубокие и полные знания по всем разделам дисциплины:

-точное использование терминологии данной области знаний, стилистически грамотное, логически правильное изложение ответа на вопросы, умение делать обоснованные выволы:

-безупречное владение инструментарием дисциплины, умение его использовать в постановке и решении научных и профессиональных задач;

-способность самостоятельно и творчески решать сложные задачи (проблемы) в рамках рабочей программы дисциплины;

-полное и глубокое усвоение основной и дополнительной литературы, рекомендованной рабочей программой дисциплины;

-умение ориентироваться в основных теориях, концепциях и направлениях по изучаемой дисциплине и давать им критическую оценку;

-активная самостоятельная работа на практических занятиях, творческое участие в групповых обсуждениях, высокий уровень культуры исполнения заданий.

#### 3.2. Описание процедуры выставления оценки

Зачет является формой заключительного контроля (промежуточной аттестации), в ходе которой подводятся итоги изучения дисциплины. Зачет по дисциплине предусматривает формулировку ответа на один теоретический вопрос и решение практической задачи.

Критерии оценки знаний студента при проведении зачета.

Оценка «зачтено» должна соответствовать параметрам любой из положительных оценок («отлично», «хорошо», «удовлетворительно»), «незачтено» - параметрам оценки «неудовлетворительно».

#### Правила выставления оценки:

Оценка «отлично» - выставляется студенту, который показывает всесторонние, систематизированные, глубокие теоретические знания, уверенно применяет их на практике при решении конкретных задач, свободно и правильно обосновывает принятые решения.

Оценка «хорошо» — выставляется студенту, если он твердо знает материал, грамотно и по существу излагает его, умеет применять полученные знания на практике, но допускает в ответе или в решении задач некоторые неточности, которые может устранить с помощью дополнительных вопросов преподавателя.

Оценка «удовлетворительно» — выставляется студенту, показавшему фрагментарный, разрозненный характер знаний, недостаточно правильные формулировки базовых понятий, нарушения логической последовательности в изложении программного материала, но при этом он владеет основными понятиями выносимых на практическое контрольное задание тем, необходимыми для дальнейшего обучения и может применять полученные знания по образцу в стандартной ситуации.

Оценка «неудовлетворительно» - выставляется студенту, который не знает большей части основного содержания выносимых на практическое контрольное задание вопросов тем дисциплины, допускает грубые ошибки в формулировках основных понятий и не умеет использовать полученные знания при решении типовых практических задач.

## Приложение №2 к рабочей программе лисциплины «Практическое использование баз данных в управлении»

#### Методические указания для студентов по освоению дисциплины

Успешное овладение дисциплиной предполагает выполнение ряда рекомендаций:

1. Следует внимательно изучить материалы, характеризующие курс «Практическое использование баз данных в управлении» и определяющие целевую установку. Это поможет четко представить круг изучаемых проблем и глубину их постижения.

2. Необходимо знать подборку литературы, достаточную и необходимую для изучения предлагаемого курса. При этом следует иметь в виду, что нужна литература различных вилов:

а) учебники, учебные и учебно-методические пособия;

б) монографии, сборники научных статей, публикаций;

в) справочная литература - энциклопедии, словари, раскрывающие категориально понятийный аппарат;

3. Изучая литературу, следует уяснить основное содержание той или иной рассматриваемой проблемы, причины её возникновения и возможные пути её решения.

4. При проведении практических занятий, используются активные методы обуче- $-$  RNH выполнение практических заданий на компьютере. Этот вид работы способствует закреплению теоретических знаний и выработке практических навыков работы с СУБД.

5. Большое внимание должно быть уделено выполнению домашней работы. В качестве заданий для самостоятельной работы дома студентам предлагаются задачи, аналогичные разобранным на лекциях и практических занятиях или немного более сложные, которые являются результатом объединения нескольких базовых задач.

6. Для проверки и контроля усвоения теоретического материала и приобретенных практических навыков в течение обучения проводятся мероприятия текущей аттестации в виде практических заданий. Также проводятся консультации (при необходимости) по разбору заданий для самостоятельной работы, которые вызвали затруднения.

7. В конце курса студенты сдают зачет. Зачет проводится в форме практического контрольного задания. В качестве практической работы на зачете студентам предлагается создание базы данных заданной тематики и ответ на теоретический вопрос.

В процессе обучения требуемый учебный материал студенты получают на лекциях по установленному регламенту, а также при самостоятельном изучении предлагаемой им литературы по данной дисциплине, а также на практических занятиях с применением компьютерных технологий. В ходе выполнения практических заданий студент должен продемонстрировать свободную ориентацию в области изучения библиографических источников, освоение смыслового её содержания и способности качественно и грамотно оформлять собственные выводы и предложения, а также компетентно вести научную дискуссию.

## Учебно-методическое обеспечение самостоятельной работы студентов по дисциплине

1. Чалый, Д. Ю., Практическое использование баз данных в управлении: учеб. пособие для вузов / Д. Ю. Чалый, А.В.Смирнов; Яросл. гос. ун-т им. П.Г.Демидова, Науч.-метод. совет ун-та - Ярославль, ЯрГУ, 2013. - 103 с. То же [Электронный ресурс]. - Режим доступа: http://www.lib.univar.ac.ru/opac/bk cat find.php (ЭБ ЯрГУ). Пособие содержит систематическое изложение практических приемов использования технологий баз данных на современных предприятиях. Описываются теоретические основы технологии баз данных, дается понятие базы данных как важнейшего информационного ресурса предприятия и подходов, используемых для управления этим ресурсом.

**2. Зафиевский А. В. Базы данных: учеб. пособие для вузов. / А. В. Зафиевский, А. А. Короткин, А. Н. Лататуев; Яросл. гос. ун-т им. П. Г. Демидова, Науч.-метод совет ун- та - Ярославль: ЯрГУ, 2012. - 164 с. То же [Электронный ресурс]. – Режим доступа: http://www.lib.uniyar.ac.ru/opac/bk\_cat\_find.php (ЭБ ЯрГУ).** В пособии дается общий обзор различных типов баз данных и соответствующих методов их использования. Описываются реляционная модель данных, основные конструкции языка SQL, методы проектирования структуры данных, основанные на принципах модели «сущность-связь». Приведены основные понятия о транзакциях в базах данных. В заключении рассмотрен общий подход к технологии «клинт-сервер».

**3. . Кузин, А.В. Базы данных: учеб. пособие для вузов / А.В. Кузин, С.В. Левонисова. – М.: Академия. 2005. – 315 с.** Рассмотрены базовые вопросы теории проектирования баз данных, использование СУБД Access для создания баз данных, особенности разработки пользовательских приложений на основе СУБД Microsoft Access, а также архитектура системы баз данных.

**4.** Для подбора учебной литературы рекомендуется использовать широкий спектр интернет-ресурсов:

**1. Электронный каталог Научной библиотеки ЯрГУ [\(https://www.lib.uniyar.ac.ru/opac/bk\\_cat\\_find.php\)](https://www.lib.uniyar.ac.ru/opac/bk_cat_find.php)** - содержит библиографические записи всех видов документов, составляющих фонд библиотеки, на русском и иностранных языках. К ним относятся книжные издания; периодические издания; статьи; диссертации; авторефераты диссертаций; машиночитаемые документы; полнотекстовые электронные документы (издания ЯрГУ, диссертации; авторефераты диссертаций). Электронные каталоги работают в режиме реального времени и предоставляют информацию о количестве экземпляров и местонахождении каждого экземпляра документа.

**2. Электронная библиотечная система (ЭБС) издательства «Юрайт» [\(https://www.biblio-online.ru\)](https://www.biblio-online.ru/)** - это виртуальный читальный зал учебников и учебных пособий от авторов из ведущих вузов России по экономическим, юридическим, гуманитарным, инженерно-техническим и естественно-научным направлениям и специальностям. На сегодняшний день портфель издательства включает в себя более 3000 наименований учебной литературы для ВПО и СПО. Для пользователей ЯрГУ им. П. Г. Демидова открыт полнотекстовый доступ ко всем книгам с возможностью цитирования и создания закладок. Работать с ресурсом можно из сети университета или удаленно, предварительно зарегистрировав свой личный кабинет, находясь внутри сети вуза.

**3. Электронная библиотечная система (ЭБС) издательства «Проспект» [\(http://ebs.prospekt.org/\)](http://ebs.prospekt.org/)** - самостоятельный проект издательства "Проспект". Содержит издания по различным отраслям знания (гуманитарные науки, естественные и технические науки, юридическая литература, экономическая литература, иностранные языки). Электронная библиотека содержит издания, подготовленные ведущими специалистами и авторскими коллективами страны. Фонд ЭБС формируется с учетом всех изменений образовательных стандартов и включает учебники, учебные пособия, УМК, монографии, энциклопедии, словари и справочники, выпускаемые издательством Проспект. Большинство учебников рекомендовано Министерством образования и науки Российской Федерации и Учебно-методическими объединениями Российской Федерации при вузах. Для работы в сети университета необходимо нажать "Вход по IP адресу" Для удаленной работы требуются Логин и Пароль, которые можно получить в библиотеке (e-mail [eresurs@uniyar.ac.ru\)](mailto:eresurs@uniyar.ac.ru). Затем зарегистрировать уникальный студ. аккаунт.

**4. Научная электронная библиотека (НЭБ) [\(http://elibrary.ru\)](http://elibrary.ru/)** – это крупнейший российский информационный портал, содержащий рефераты и полные тексты более 12 млн. научных статей и публикаций. ЯрГУ выписывает в электронном виде 66 журналов, более 2 500 наименований журналов на английском и русском языках находятся в свободном доступе. Для работы с полными текстами необходимо зарегистрироваться. Доступ к полным текстам журналов в сети университета.